# VARIABLE MEMORIES & SOLVING EQUATIONS USING A CASIO SCIENTIFIC CALCULATOR

# Astrid Scheiber CASIO

Adequate knowledge of calculator skills makes the teaching of Financial Maths & Functions easier and enables the educator to assist their learners more efficiently.

**Content:** This workshop will cover: In-putting values into the CASIO calculator MEMORY, using the saved values & recalling what has been saved. Using TABLE MODE – solving Simultaneous, Quadratic & Cubic equations.

#### **Worksheet:**

## VARIABLE MEMORIES

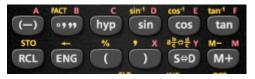

| To assign the result of $3 + 5$ to variable A | 3 + 5 SHFT RCL (-)       |
|-----------------------------------------------|--------------------------|
| To multiply the contents of variable A by 10  | ALPHA (-) <b>X</b> 1 0 = |
| To recall the contents of variable A          | RCL (—)                  |

On the calculator, financial maths calculations are done as a continuous calculation.

If you use the memory keys, you do not have to key in the same numbers repeatedly.

Which helps save time and prevent confusion.

# Example 1

What would an investment of R500 be worth in 6 years' time, if for the first 3 years it earns 12,3% p.a. compounded monthly and for the last 3 years it earns 13,5% p.a. compounded half-yearly?

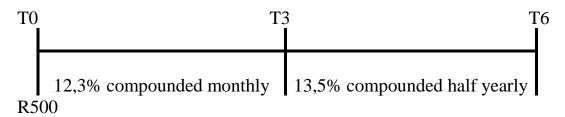

$$A = P(1+i)^{n}$$

$$A = 500 \left(1 + \frac{0.123}{12}\right)^{3 \times 12} \left(1 + \frac{0.135}{2}\right)^{3 \times 2}$$
STORE:  $\left(1 + \frac{0.123}{12}\right)$  INTO VARIABLE A
$$\left(1 + \frac{123}{12}\right) \stackrel{\text{Math } A}{\rightarrow}$$

$$\left(1 + \frac{4041}{4000}\right)$$
STORE:  $\left(1 + \frac{0.135}{2}\right)$  INTO VARIABLE B
$$\left(1 + \frac{135}{2}\right) \stackrel{\text{Math } A}{\rightarrow}$$

$$\left(1 + \frac{135}{2}\right) \stackrel{\text{Math } A}{\rightarrow}$$

$$\left(1 + \frac{427}{400}\right)$$

And then complete the calculation

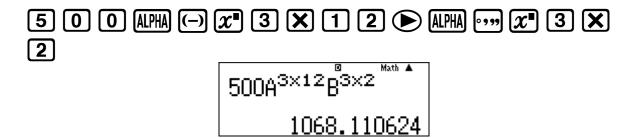

### Example 2

A man borrows R5 000 and agrees to repay the amount as follows: R2 000 after 2 years, R3 000 after 3 years and the balance at the end of 7 years. How much must he pay if interest is at 12,5% p.a. compounded quarterly for the first three years and 13,25% p.a. compounded monthly thereafter?

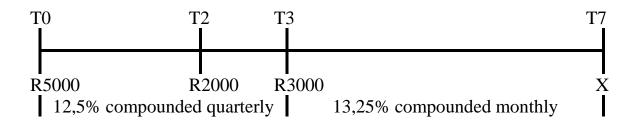

$$A = P(1+i)^{n}$$

$$0 = 5000 \left(1 + \frac{0.125}{4}\right)^{3\times4} \left(1 + \frac{0.1325}{12}\right)^{4\times12}$$

$$-2000 \left(1 + \frac{0.125}{4}\right)^{1\times4} \left(1 + \frac{0.1325}{12}\right)^{4\times12}$$

$$-3000 \left(1 + \frac{0.1325}{12}\right)^{4\times12} - X$$

STORE: 
$$\left(1 + \frac{0.125}{4}\right)$$
 INTO VARIABLE A
$$\left(1 + \frac{125}{4}\right) \stackrel{\text{Math } \triangle}{\rightarrow} \stackrel{\text{Math } \triangle}{\rightarrow}$$
STORE:  $\left(1 + \frac{0.1325}{12}\right)$  INTO VARIABLE B
$$\left(1 + \frac{1325}{12}\right) \stackrel{\text{Math } \triangle}{\rightarrow} \stackrel{\text{Math } \triangle}{\rightarrow} \stackrel{\text{Math$$

And then complete the calculation

5 0 0 0 ALPHA (-) 
$$x^{-}$$
 3  $\times$  4  $\triangleright$  ALPHA ...,  $x^{-}$  4  $\times$  1 2  $\triangleright$  - 2 0 0 0 ALPHA (-)  $x^{-}$  1  $\times$  4  $\triangleright$  ALPHA ...,  $x^{-}$  4  $\times$  1 2  $\triangleright$  - 3 0 0 0 ALPHA ...,  $x^{-}$  4  $\times$  1 2  $\equiv$  5000 $\triangle$ 3×4  $\bigcirc$ 4×12 - 2 $\triangleright$ 

- The Memory Keys save time less calculator keys are pressed.
- The Memory Keys do not have to be cleared to be used again. When saving a new value, it overwrites the existing value.

3339.480985

# **MODE 3: Table**

Find the points of intersection of the straight line f(x) = x - 3 and the parabola  $g(x) = x^2 - x - 6$  when  $x \in [-3, 4]$ 

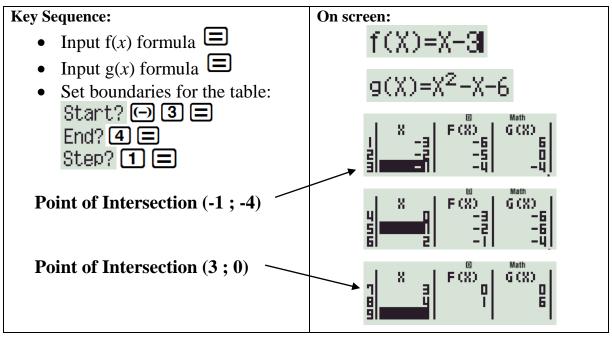

## \* ZOOM IN \* and find the turning point of g(x)

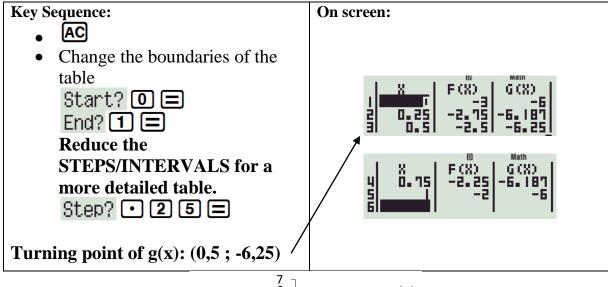

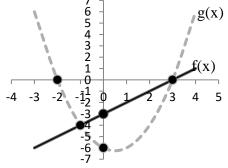

# **SOLVING EQUATIONS**

1. Simultaneous equations with 2 unknowns

# Solve for x and y:

$$3x + 2y = -8$$
$$5x - 4y = -6$$

Manipulate

$$y = \frac{-3x - 8}{2}$$

$$y = \frac{5x + 6}{4}$$

## **Key Sequence:**

- Input f(x) formula  $\blacksquare$
- Input g(x) formula
- Set boundaries for the table:

Start? — 9 ≡ End? 9 ≡

Step? 1 =

$$x = -2 \ and \ y = -1$$

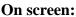

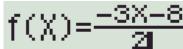

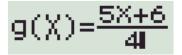

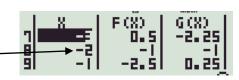

$$DON'T FORGET$$
  
 $f(x) \& g(x) - 20 x values$   
 $f(x) - 30 x values$ 

# HOW TO CHANGE:

1:ab/c 2:d/c 3:STAT 4:TABLE 5:Disp 6:APO 7:∢CONT▶ Select Type? 1:f(x) 2:f(x),a(x)

Now try:  $\left(\frac{1}{4}\right)^x = \log_{\frac{1}{4}} x$ 

Start: 0

End: 9

Steps: 0,5

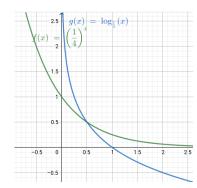

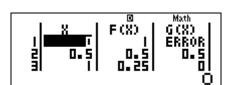

# 2. Quadratic equation

Generate a TABLE for the equation & read off the x value where f(x) = 0

$$x^2 - 5x + 6 = 0$$

**Key Sequence:** 

- Input f(x) equation to input the variable x:
- $g(x) = \blacksquare$
- Set boundaries for your table:

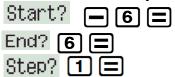

$$f(x) = 0$$
 at  $x = 2$  or  $x = 3$ 

On screen:

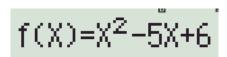

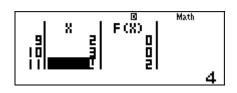

**DOMAIN:** Negative & positive values of the constant

STEPS: Reciprocal of the co-efficient of the highest power of x

Now try:  $3x^2 - 5x = 2$ 

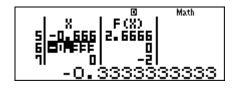

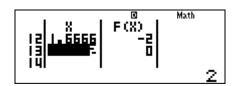

3. Cubic equation

Generate a TABLE for the equation & read off the x value where f(x) = 0

$$2x^3 + 3x^2 - 11x - 6 = 0$$

### **Key Sequence:**

- Input f(x) equation
- $g(x) = \blacksquare$
- Set boundaries for your table:

Start? — 6 = End? 6 =

Step? 1 = 2 =

- Turn g(x) off SHIFT MODE  $\checkmark$  4 1

$$f(x) = 0$$
 at  
 $x = -3$  or  $x = -\frac{1}{2}$  or  $x = 2$ 

#### On screen:

$$f(X) = (X^2 - 11X - 6)$$

Insufficient MEM

[AC] :Cancel

[∢][▶]:Goto

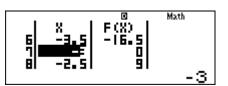

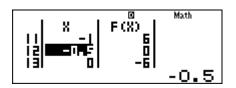

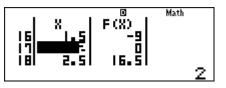

Now try:  $x^3 - \frac{3}{2}x^2 - 4x + 6 = 0$ 

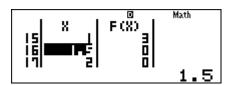

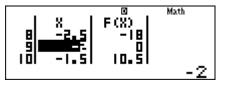

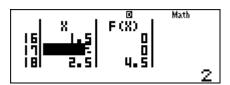

LIKE US ON

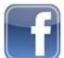

CASIO CALCULATORS SOUTH AFRICA VISIT OUR WEBSITE FOR RESOURCES

www.casiocalcs.co.za